## $2009$

## PDF

## https://www.100test.com/kao\_ti2020/608/2021\_2022\_\_E5\_B1\_B1\_ E8\_A5\_BF\_E7\_9C\_81\_E6\_c65\_608248.htm

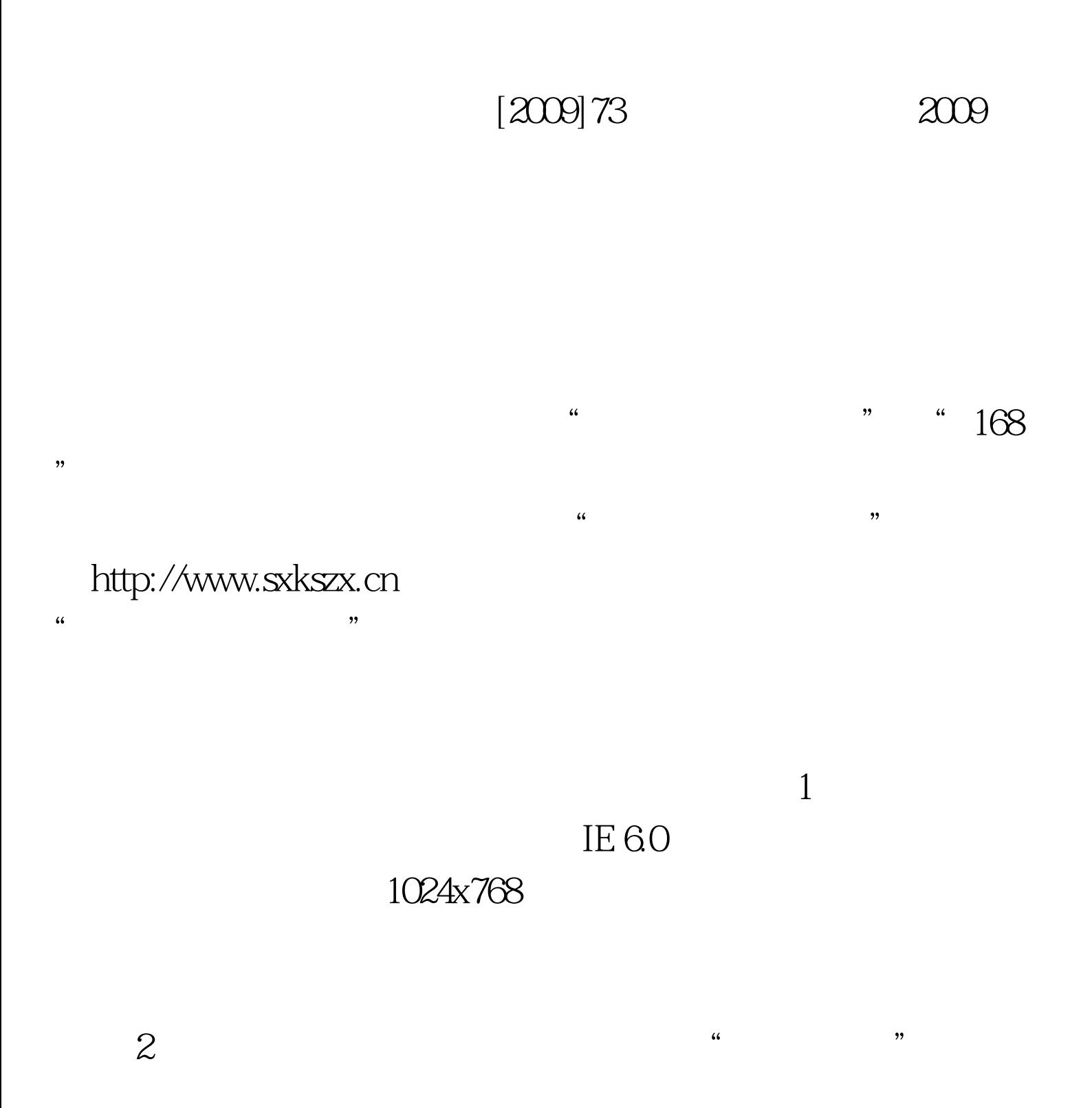

网(http://www.sxkszx.cn),在左边"各类考试查询"栏里点击

 $\epsilon$  $\frac{1}{2}$ 本人成绩。 3、常见问题解答: ⑴如无法访问"山西招生考  $\mathcal{M}$ 

 $IE 6.0$   $1024x768$ 

 $\epsilon$  $\mathcal{M}$ 

 $168"$  $\Omega$ 

 $\mathcal{L}$  $\cdot$  "  $168$ "  $1$  "168" 16897799 16897897 2

" 1062806201 9" " 1062806202

100Test www.100test.com

 $"2009$   $"$ 

 $\alpha$ 

 $\Theta$  "

 $2009$